## **Inhalt**

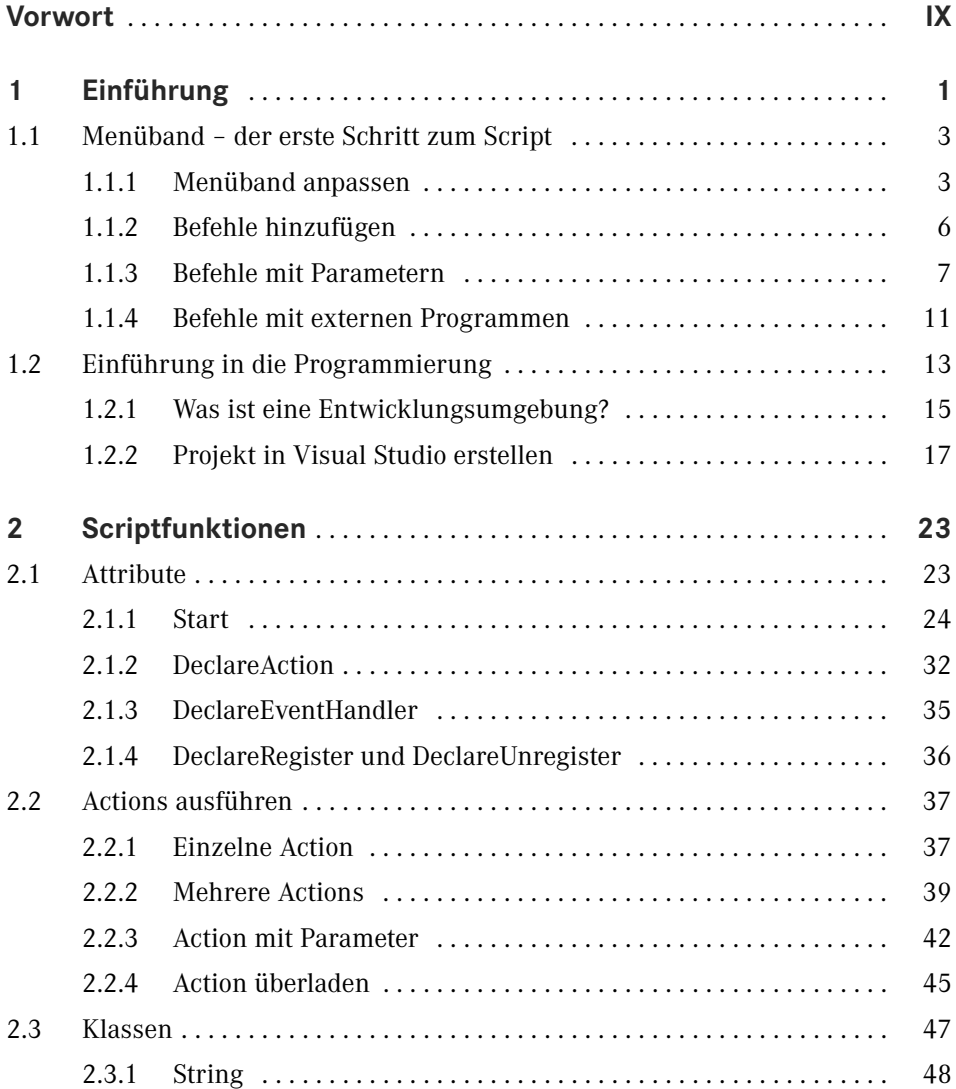

**VI** Inhalt

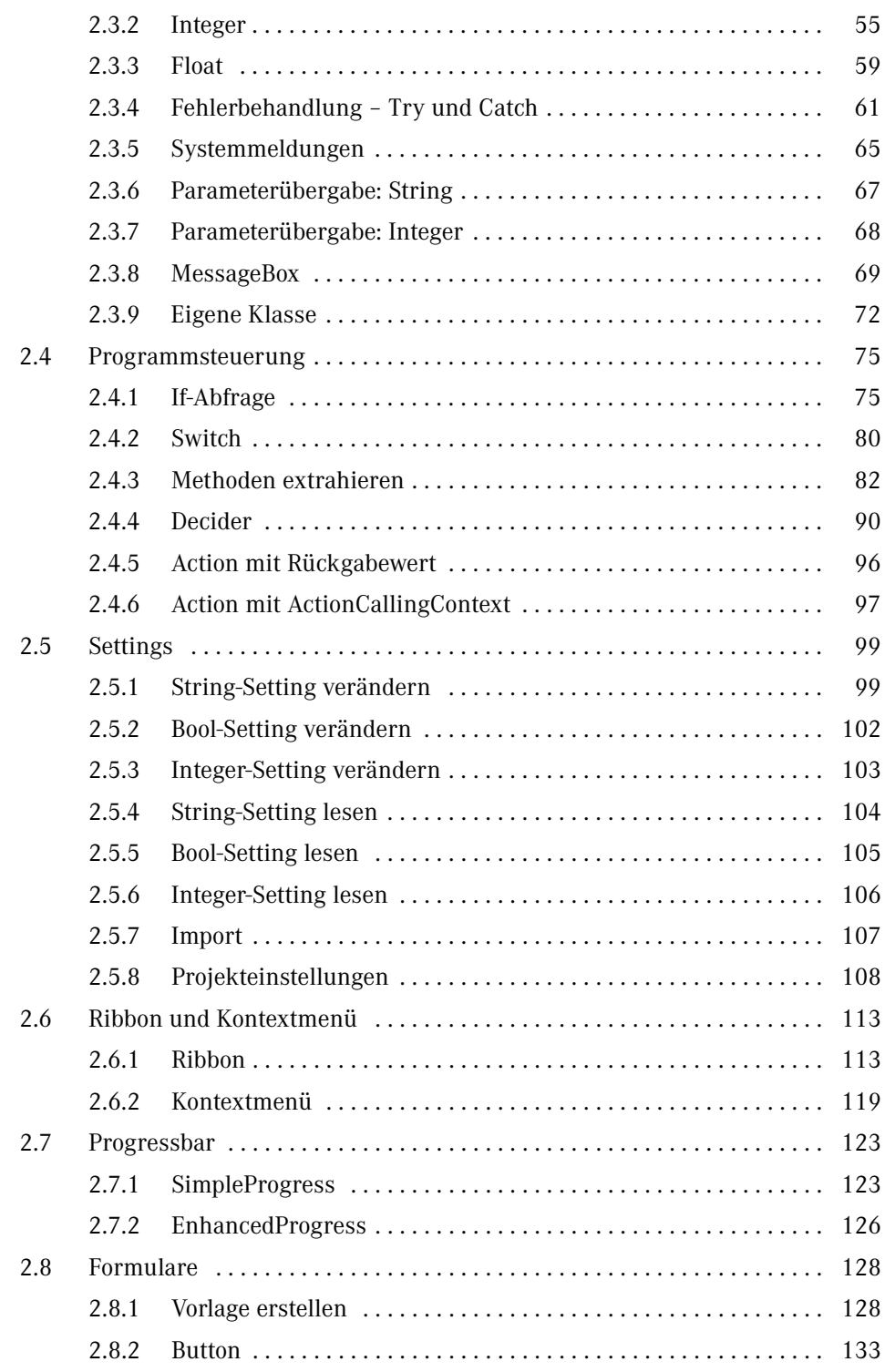

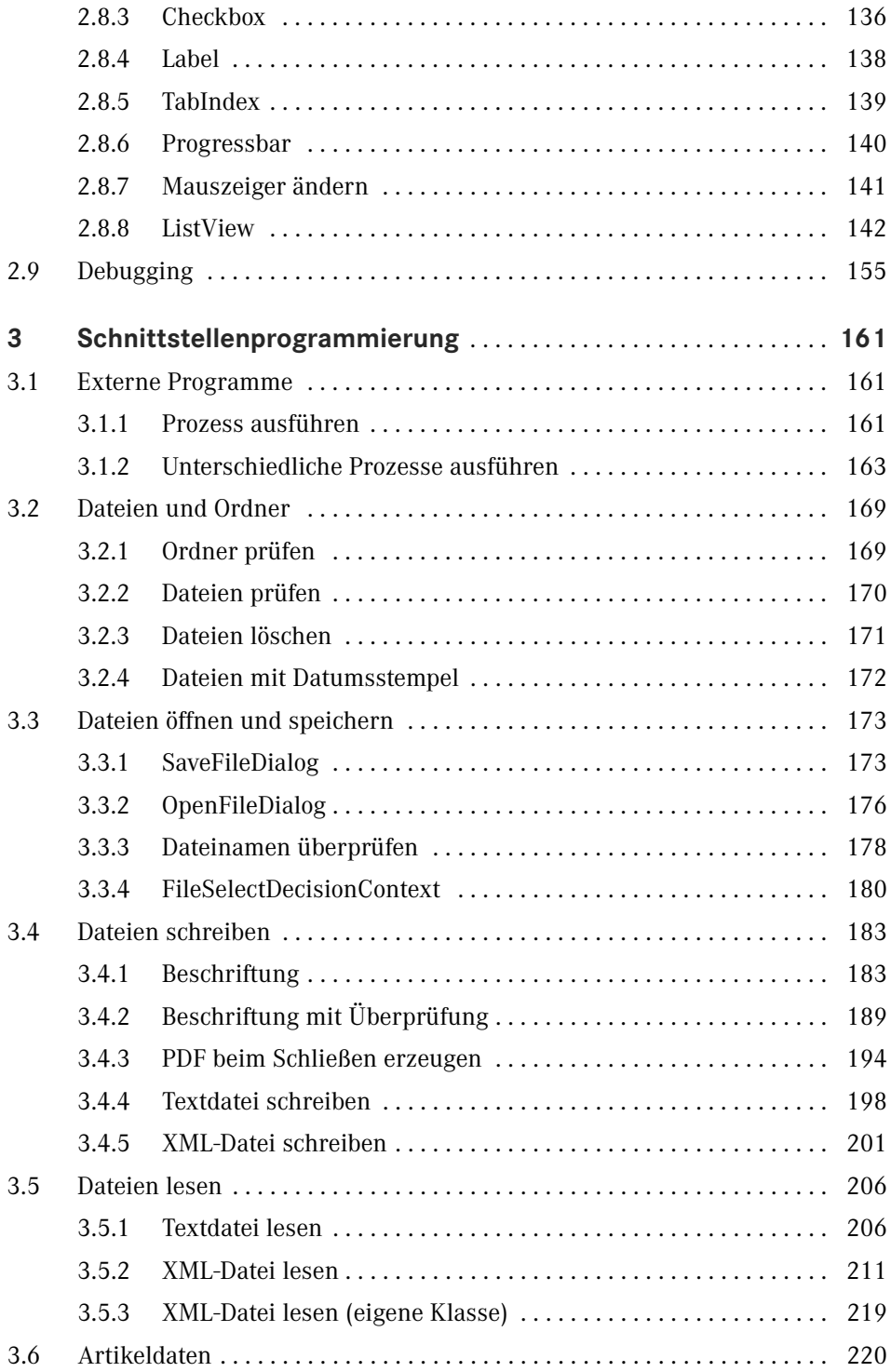

**VIII** Inhalt

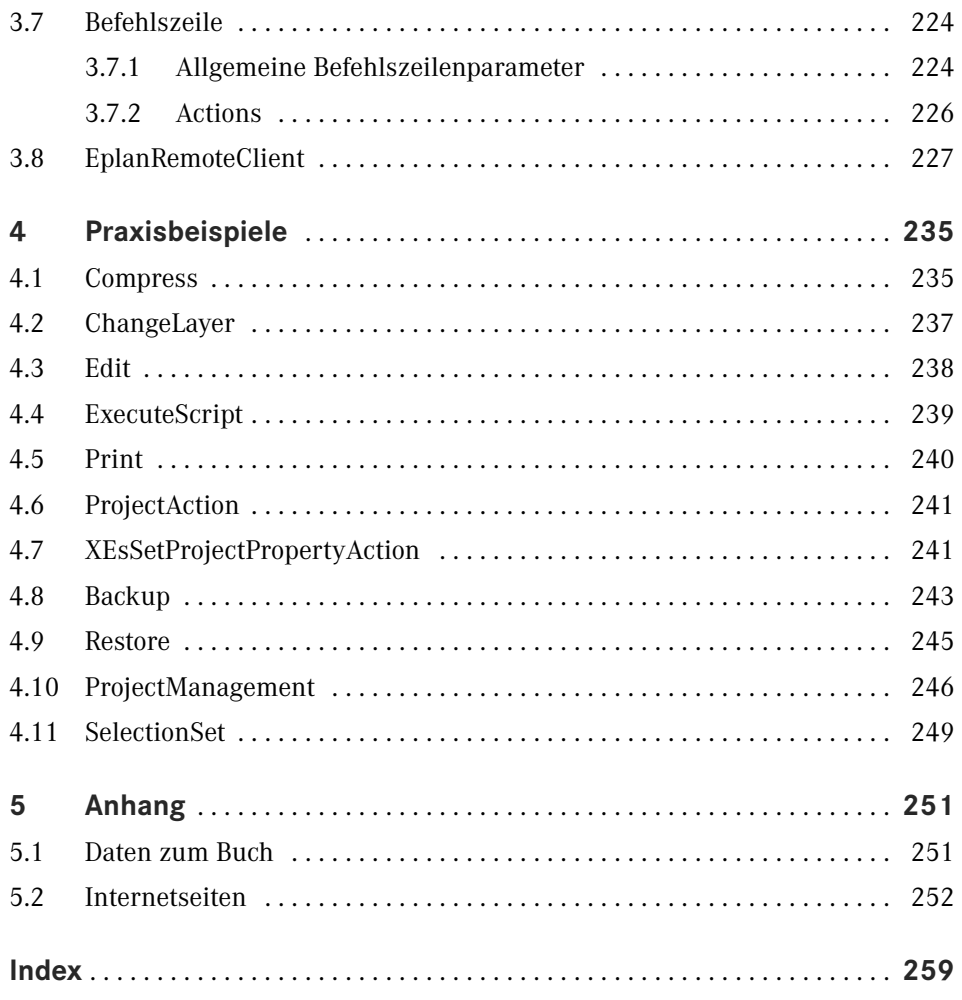